# **АННОТАЦИЯ РАБОЧЕЙ ПРОГРАММЫ ПРОИЗВОДСТВЕННОЙ ПРАКТИКИ ПРИЕМ 2018 г. ФОРМА ОБУЧЕНИЯ очная**

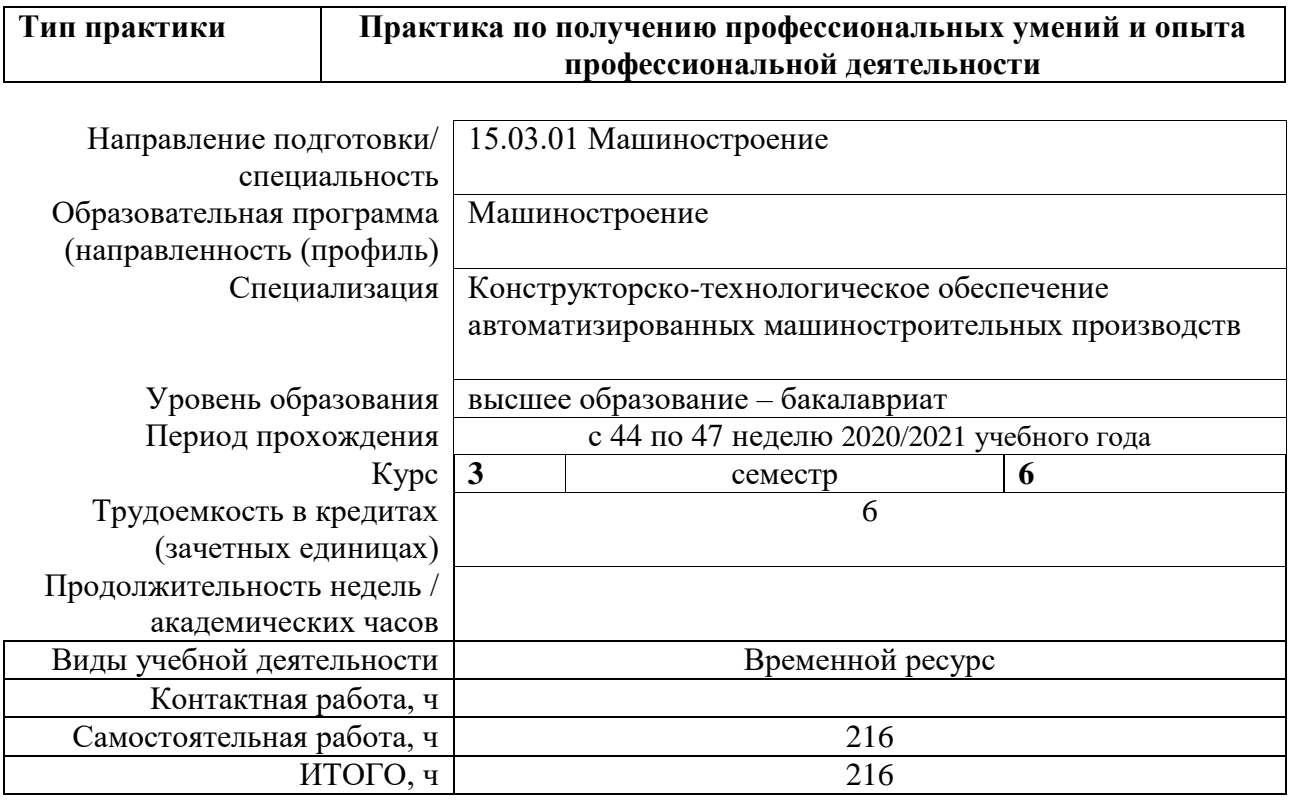

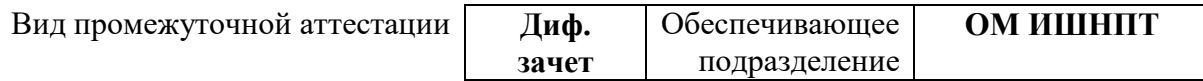

# 1. Цели практики

Целями практики является формирование у обучающихся определенного ООП (п. 6.<br>Общей характеристики ООП) состава компетенций для подготовки к профессиональной деятельности.

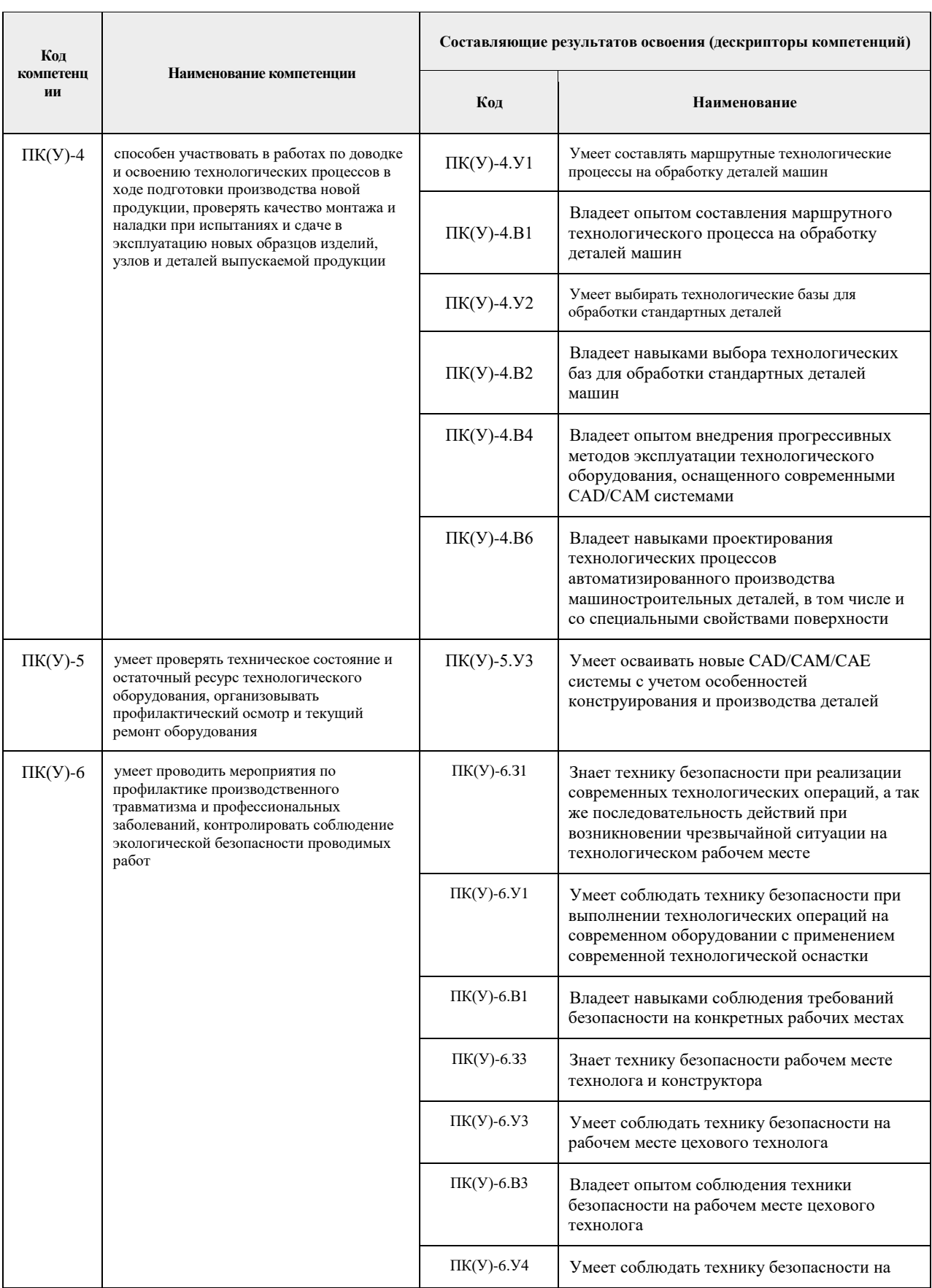

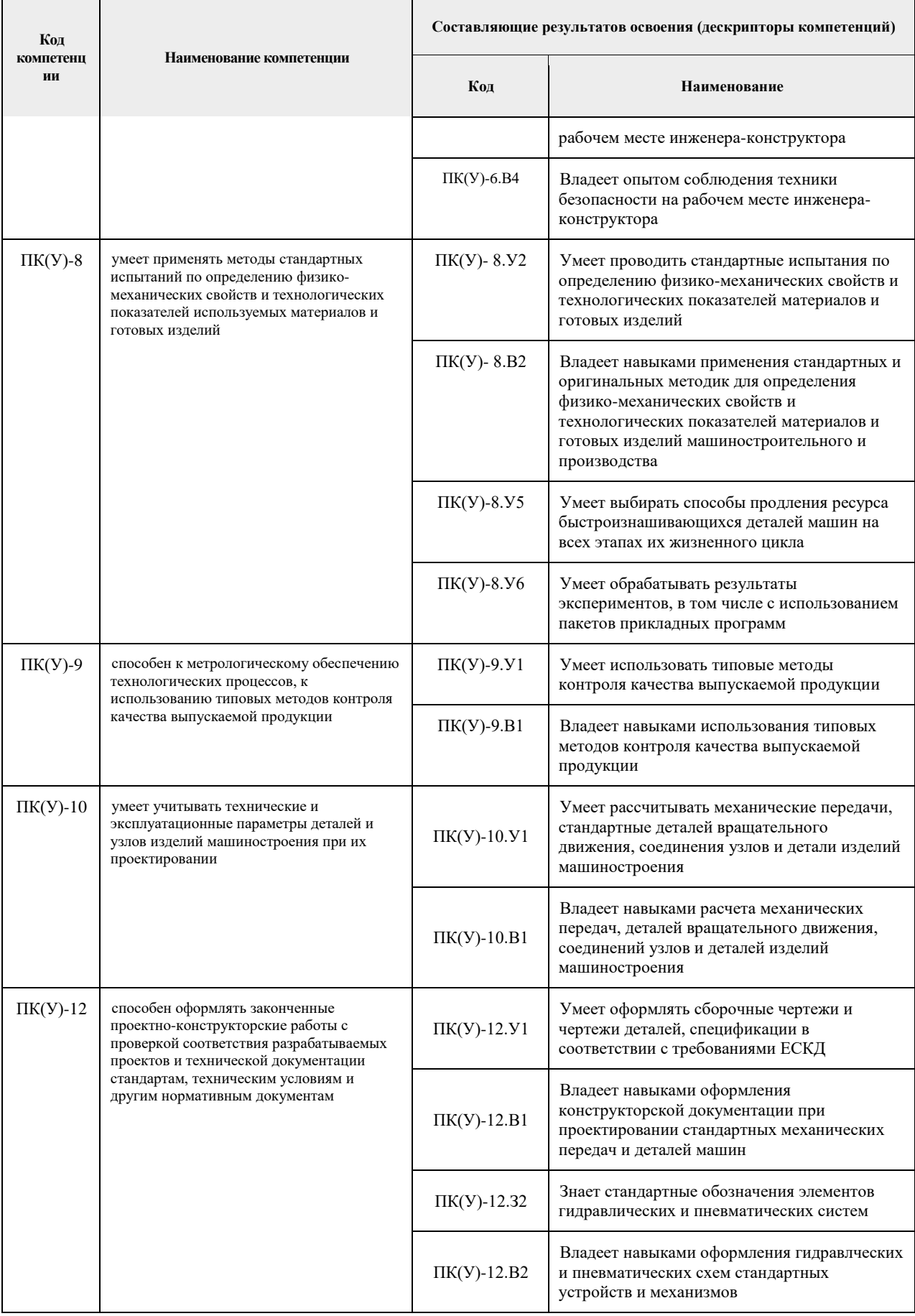

#### **2. Вид практики, способ, форма и место ее проведения**

**Вид практики:** *производственная.*

#### **Тип практики:**

 *практика по получению профессиональных умений и опыта профессиональной деятельности;*

#### **Формы проведения:**

Дискретно (по виду практики) – путем выделения в календарном учебном графике непрерывного периода учебного времени для проведения практики

#### **Способ проведения практики:**

- стационарная;
- выездная.

#### **Места проведения практики:**

- профильные организации;
- структурные подразделения университета.

Лицам с ограниченными возможностями здоровья и инвалидам предоставляются места практик с учетом их состояния здоровья и требований по доступности (в соответствии с рекомендациями ИПРА относительно рекомендованных условий труда).

#### **3. Перечень планируемых результатов обучения при прохождении практики, соотнесенных с планируемыми результатами освоения ООП**

После прохождения практики будут сформированы результаты обучения:

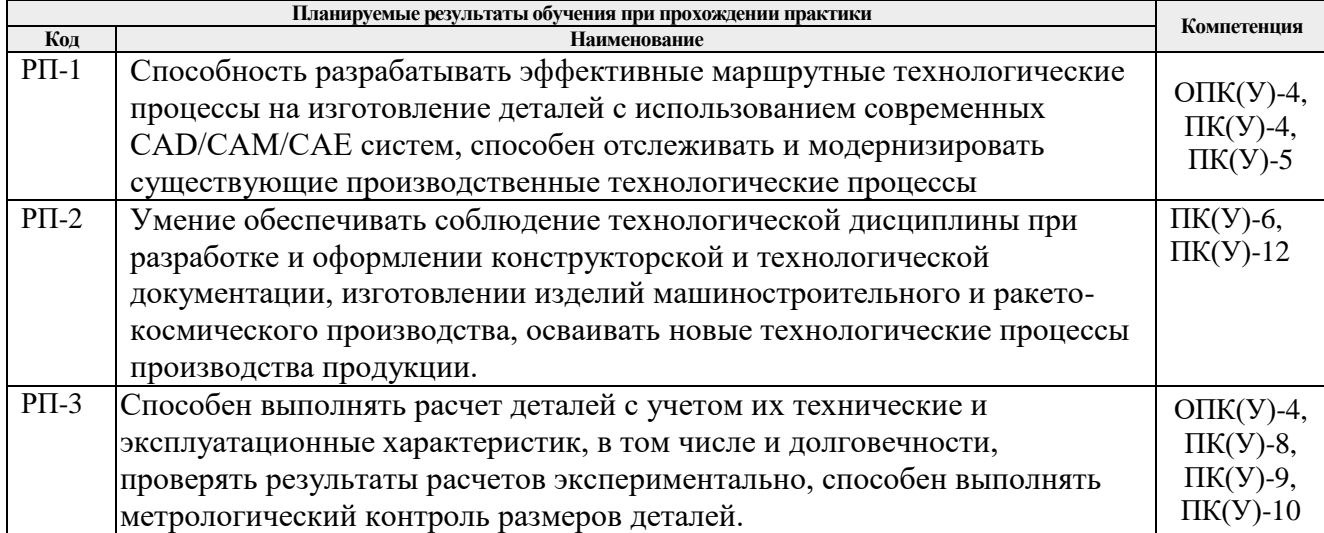

#### **4. Структура и содержание практики**

Содержание этапов практики:

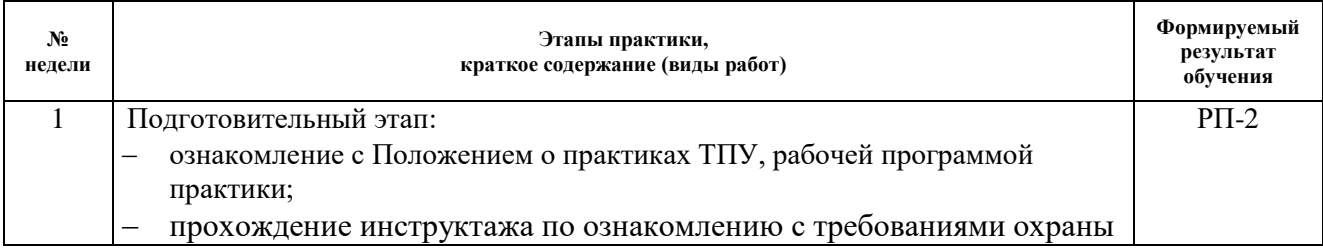

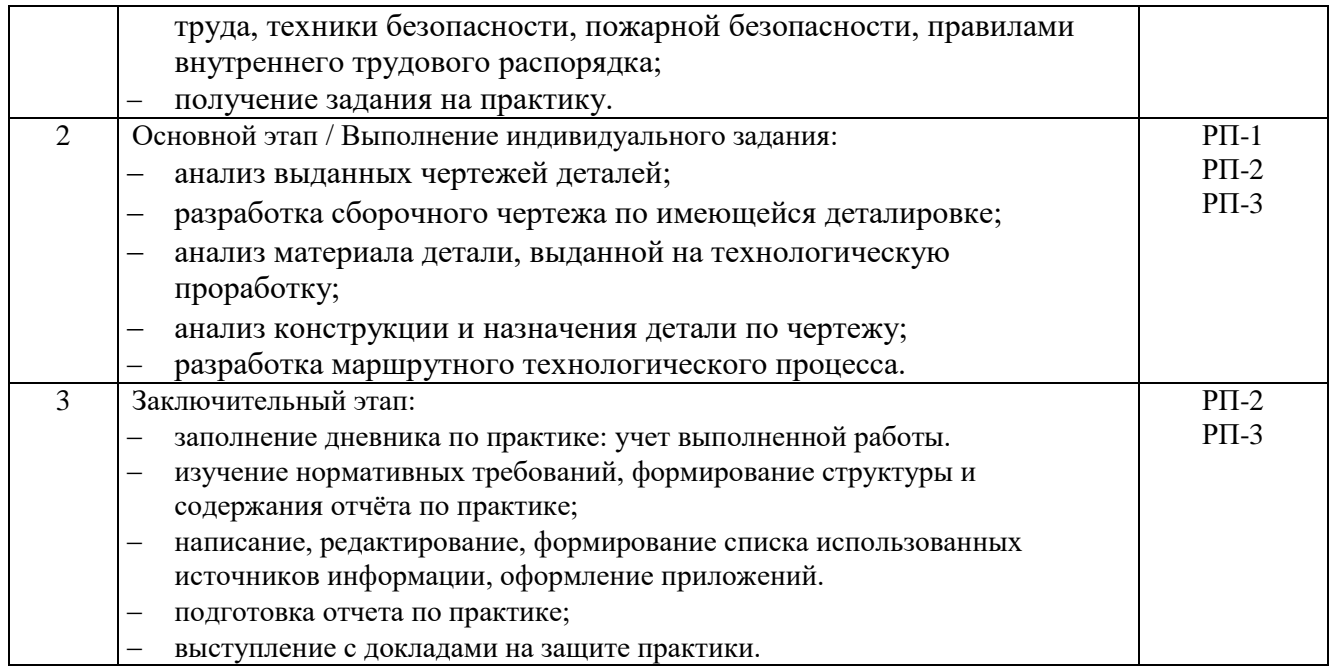

## **5. Учебно-методическое и информационное обеспечение практики**

### **4.1. Учебно-методическое обеспечение**

### **Основная литература**

- 1. Положение о порядке проведения практики обучающихся в ТПУ (со всеми изменениями) [Электронный ресурс] / — Текст: электронный // Отдел практик и трудоустройства ТПУ. Нормативные документы. — URL: [http://web.tpu.ru/webcenter/content/conn/WebCenterSpaces](http://web.tpu.ru/webcenter/content/conn/WebCenterSpaces-ucm/path/WebCenterSpaces-Root/opit/docs/departments/polozh_03.05.2017.pdf)[ucm/path/WebCenterSpaces-Root/opit/docs/departments/polozh\\_03.05.2017.pdf](http://web.tpu.ru/webcenter/content/conn/WebCenterSpaces-ucm/path/WebCenterSpaces-Root/opit/docs/departments/polozh_03.05.2017.pdf) (дата обращения: 10.05.2017)*.*
- 2. ГОСТ Р 8.563-2009 Государственная система обеспечения единства измерений (ГСИ). Методики (методы) измерений [Электронный ресурс] / — Текст: электронный // Кодекс. Электронный фонд правовой и нормативно-технической документации. — URL: <http://docs.cntd.ru/document/1200077909> (дата обращения: 10.05.2017).
- 3. РМГ 83-2007 Государственная система обеспечения единства измерений. Шкалы измерений. Термины и определения [Электронный ресурс] / — Текст: электронный // Кодекс. Электронный фонд правовой и нормативно-технической документации. — URL: <http://docs.cntd.ru/document/1200063408> (дата обращения: 10.05.2017).

## **Дополнительная литература**

- 1. Технология машиностроения. Практикум : учебное пособие / под редакцией А. А. Жолобова. — Минск : Вышэйшая школа, 2015. — 335 с. — ISBN 978-985-06-2410-9. — URL: https://e.lanbook.com/book/65611 (дата обращения: 10.05.2017). — Режим доступа: для авториз. Пользователей.
- 2. Зубарев, Ю. М. Технология автоматизированного машиностроения. Проектирование и разработка технологических процессов : учебное пособие / Ю. М. Зубарев, А. В. Приемышев, В. Г. Юрьев. — Санкт-Петербург : Лань, 2020. — 312 с. — ISBN 978-5-8114- 4955-2. — URL: https://e.lanbook.com/book/143245 (дата обращения: 10.05.2017). — Режим доступа: для авториз. Пользователей.
- 3. Анурьев, В. И. Справочник конструктора-машиностроителя: в 3-х т : справочник / В. И.

Анурьев ; под редакцией И. Н. Жестковой. — 10-е изд. — Москва : Машиностроение, 2015. — 928 с. — ISBN 978-5-9906087-6-4. — URL: https://e.lanbook.com/book/107150 (дата обращения: 10.05.2017). — Режим доступа: для авториз. пользователей.

- 4. Материаловедение и технологии материалов: учебное пособие / К.О. Базалеева, С.А. Пахомова, А.Е. Смирнов [и др.]. — Москва: МГТУ им. Н.Э. Баумана, 2016. — 41 с. — Текст: электронный // Лань: электронно-библиотечная система. — URL: <https://e.lanbook.com/book/103460> (дата обращения: 10.05.2017). — Режим доступа: для авториз. пользователей.
- 5. Болтон У. Конструкционные материалы: металлы, сплавы, полимеры, керамика, композиты. Карманный справочник: справочник / У.Болтон. — 3-е изд. — Москва: ДМК Пресс, 2010. — 319 с. — Текст: электронный // Лань: электронно-библиотечная система. — URL:<https://e.lanbook.com/book/61016> (дата обращения: 10.05.2017). — Режим доступа: для авториз. пользователей
- 6. Седых, Л. В. Технология машиностроения: практикум / Л. В. Седых. Москва : МИСИС, 2015. — 73 с. — ISBN 978-5-87623-854-2. —URL: https://e.lanbook.com/book/69757 (дата обращения: 31.10.2020).
- 7. Положение о выпускных квалификационных работах бакалавра, специалиста, магистра в Томском политехническом университете [Электронный ресурс] / – Текст: электронный // Нормативное обеспечение образовательной деятельности ТПУ. Государственная итоговая аттестация. – URL: https://portal.tpu.ru/standard/final\_attestation/Tab/.. (дата обращения: 10.05.2017)
- 8. Новиков, Ю. Н. Подготовка и защита бакалаврской работы, магистерской диссертации, дипломного проекта : учебное пособие / Ю. Н. Новиков. — 4-е изд., стер. — Санкт-Петербург : Лань, 2019. — 34 с. —URL: https://e.lanbook.com/book/122187 (дата обращения: 10.05.2017) - Режим доступа: из корпоративной сети ТПУ. - Текст: электронный
- 9. Проектирование технологических процессов машиностроительных производств : учебник / В. А. Тимирязев, А. Г. Схиртладзе, Н. П. Солнышкин, С. И. Дмитриев. — Санкт-Петербург : Лань, 2014. — 384 с — URL: https://e.lanbook.com/book/50682 (дата обращения: 10.05.2017).
- 10. Должиков, В. П. Технологии наукоемких машиностроительных производств : учебное пособие / В. П. Должиков. — 2-е изд., стер. — Санкт-Петербург : Лань, 2016. — 304 с.— URL: https://e.lanbook.com/book/81559 (дата обращения: 31.03.2017).
- 11. Чупин, А. В. Автоматизация технологических процессов и производств : учебное пособие А. В. Чупин. — Кемерово : КемГУ, 2013. — 151 с. — URL: https://e.lanbook.com/book/45650 (дата обращения: 31.03.2017).
- 12. Моисеев, В. Б. Основы технологии машиностроения. Оценка факторов, влияющих на точность механической обработки : учебное пособие / В. Б. Моисеев, А. В. Ланщиков, Е. А. Колганов. — Пенза : ПензГТУ, 2013. — 47 с. - URL: https://e.lanbook.com/book/62458 (дата обращения: 31.03.2017)
- 13. Дуваров, В. Б. Технология конструкционных материалов : учебное пособие / В. Б. Дуваров, Т. В. Хмеленко. — Кемерово : КузГТУ имени Т.Ф. Горбачева, 2012. — 115 с. — URL: https://e.lanbook.com/book/69423 с

## **5.2. Информационное и программное обеспечение**

Internet-ресурсы (в т.ч. в среде LMS MOODLE и др. образовательные и библиотечные ресурсы):

- 1. Коллекция электронных книг и журналов издательства Elsevier [https://www.sciencedirect.com](https://www.sciencedirect.com/)
- 2. База данных журналов, книг, книжных серий, протоколов, электронных справочников SpringerLink - [https://link.springer.com](https://link.springer.com/)
- 3. Коллекция книг и журналов Google books [https://books.google.com](https://books.google.com/)
- 4. Единая государственная информационная система учета (ЕГИСУ) НИОКТР [http://rosrid.ru](http://rosrid.ru/)
- 5. Delcam FeatureCAM сайт фирмы DELCAM в России http://www.delcam.ru/products/featurecam/featurecam.htm
- 6. APM WinMachine НТЦ АПМ http://www.apm.ru/rus/machinebuilding/
- 7. Электронно-лучевая обработка в многофункциональных установках http://www.niat.ru.
- 8. проекты РОСНАНО по кластерам http://www.rusnano.com/Section.aspx/Show/25811#nanomaterial
- 9. Ультразвуковая размерная обработка материалов [http://u](http://u-sonic.ru/book/export/html/185)[sonic.ru/book/export/html/185](http://u-sonic.ru/book/export/html/185)
- 10. Научная электронная библиотека eLIBRARY.RU https://elibrary.ru
- 11. Электронно-библиотечная система «Лань» https://e.lanbook.com/
- 12. Электронно-библиотечная система «ZNANIUM.COM» https://new.znanium.com/
- 13. Электронно-библиотечная система «Юрайт» https://urait.ru/
- 14. Электронно-библиотечная система «Консультант студента» http://www.studentlibrary.ru

Информационно-справочные системы:

- 1. Информационно-справочная система КОДЕКС https://kodeks.ru/
- 2. Справочно-правовая система КонсультантПлюс http://www.consultant.ru/
- 1. Видео-ресурсы:
	- Кивганов Д. Инструменты ученого: ORCID, Scopus, Google-академия <https://www.youtube.com/watch?v=qcehVtESRUY>
	- Семинар «Использование реферативной базы данных Scopus в научной работе» <https://www.youtube.com/watch?v=laE-16C3RN8>
	- Константинов Д. Поиск научной информации [https://www.youtube.com/watch?v=ycm](https://www.youtube.com/watch?v=ycm-lIbZwV4)[lIbZwV4](https://www.youtube.com/watch?v=ycm-lIbZwV4)

Профессиональные базы данных и информационно-справочные системы доступны по ссылке: https://www.lib.tpu.ru/html/irs-and-pdb

Лицензионное программное обеспечение (в соответствии с **Перечнем лицензионного программного обеспечения ТПУ)**:

- 1. 7-Zip;
- 2. Adobe Acrobat Reader DC;
- 3. Adobe Flash Player;
- 4. AkelPad; Ascon KOMPAS-3D 18 Education Concurrent MCAD ECAD;
- 5. Autodesk Inventor Professional 2015 Education;
- 6. Dassault Systemes SOLIDWORKS 2020 Education;
- 7. Document Foundation LibreOffice;
- 8. Google Chrome;
- 9. Lazarus;
- 10. MathWorks MATLAB Full Suite R2020a;
- 11. Microsoft Visual Studio 2019 Community;
- 12. Mozilla Firefox ESR;
- 13. PSF Python 3;
- 14. PTC Mathcad 15 Academic Floating;
- 15. Tracker Software PDF-XChange Viewer;

16. WinDjView